## **Twisting Layer 2 Protocols**

**DefCamp 8** 

**Paul Coggin @PaulCoggin**

#### **OSI and TCP/IP Model**

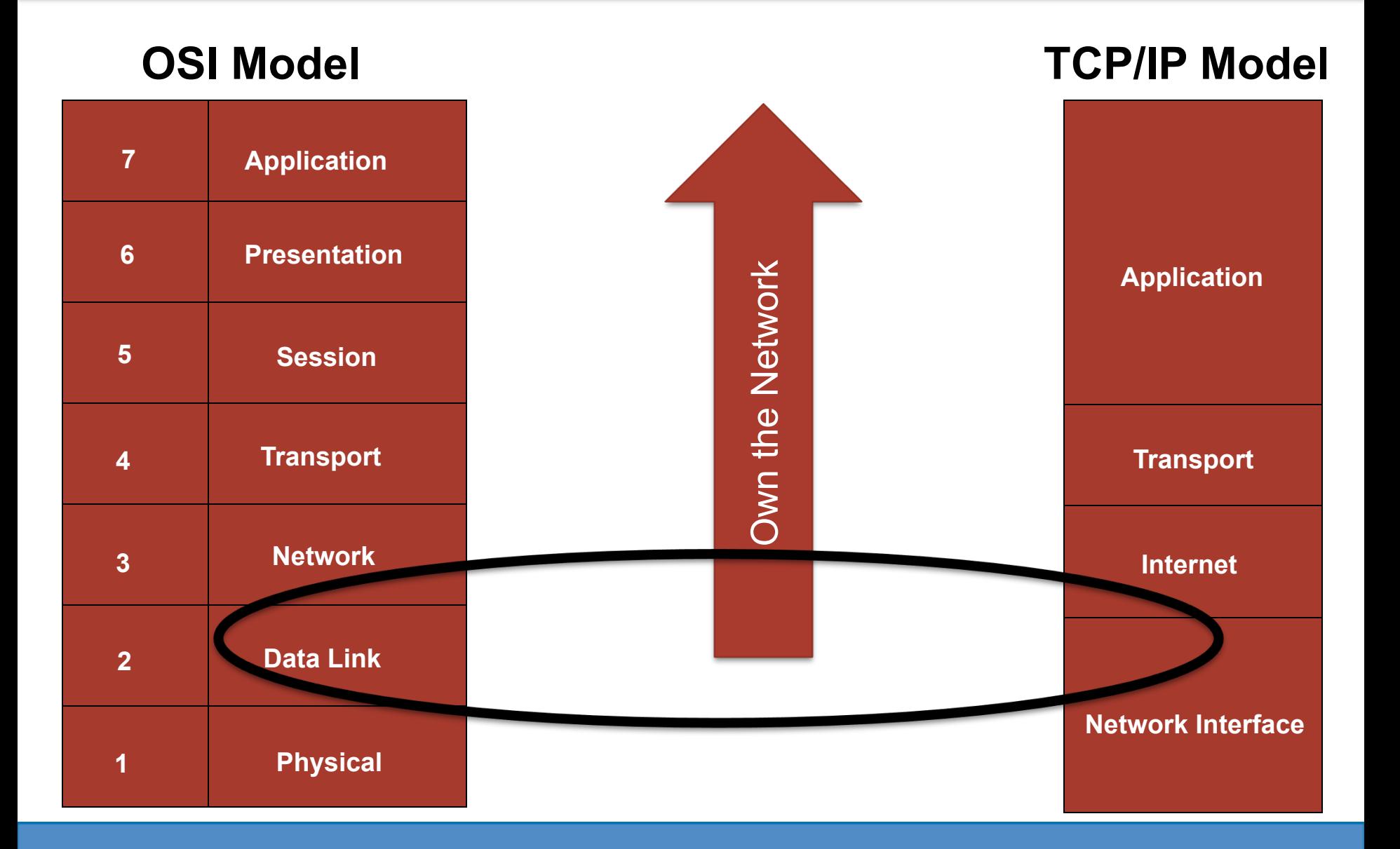

#### **Cisco Discovery Protocol (CDP)**

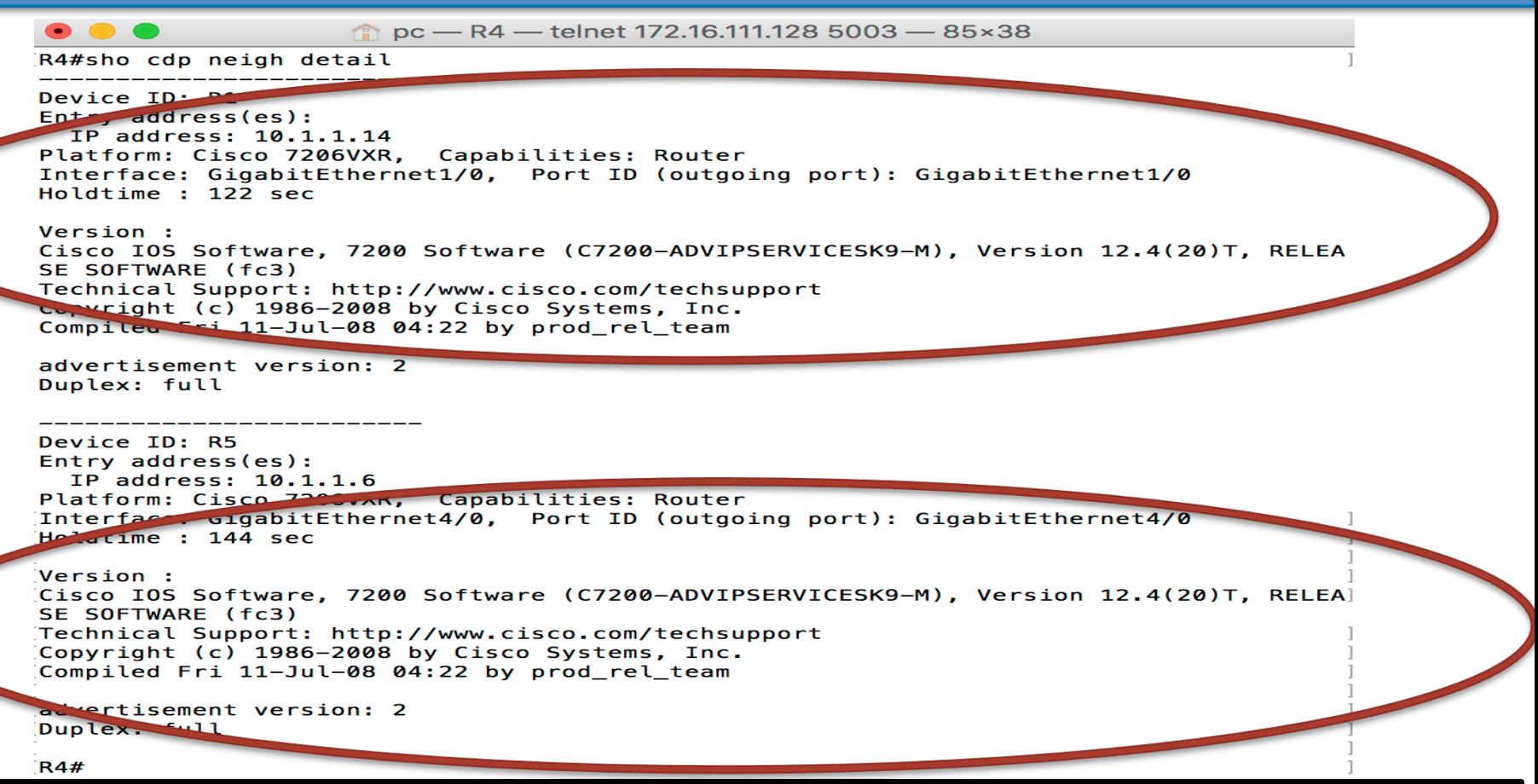

#### **Cisco Discovery Protocol (CDP)**

- Great tool for mapping out a network during an audit
- **Be sure to disable on connections to external networks such as WAN, MetroE**
- **VoIP phones use CDP (how to secure info leakage on VoIP net??)**

### **Cisco Discovery Protocol (CDP) - Great for Recon!**

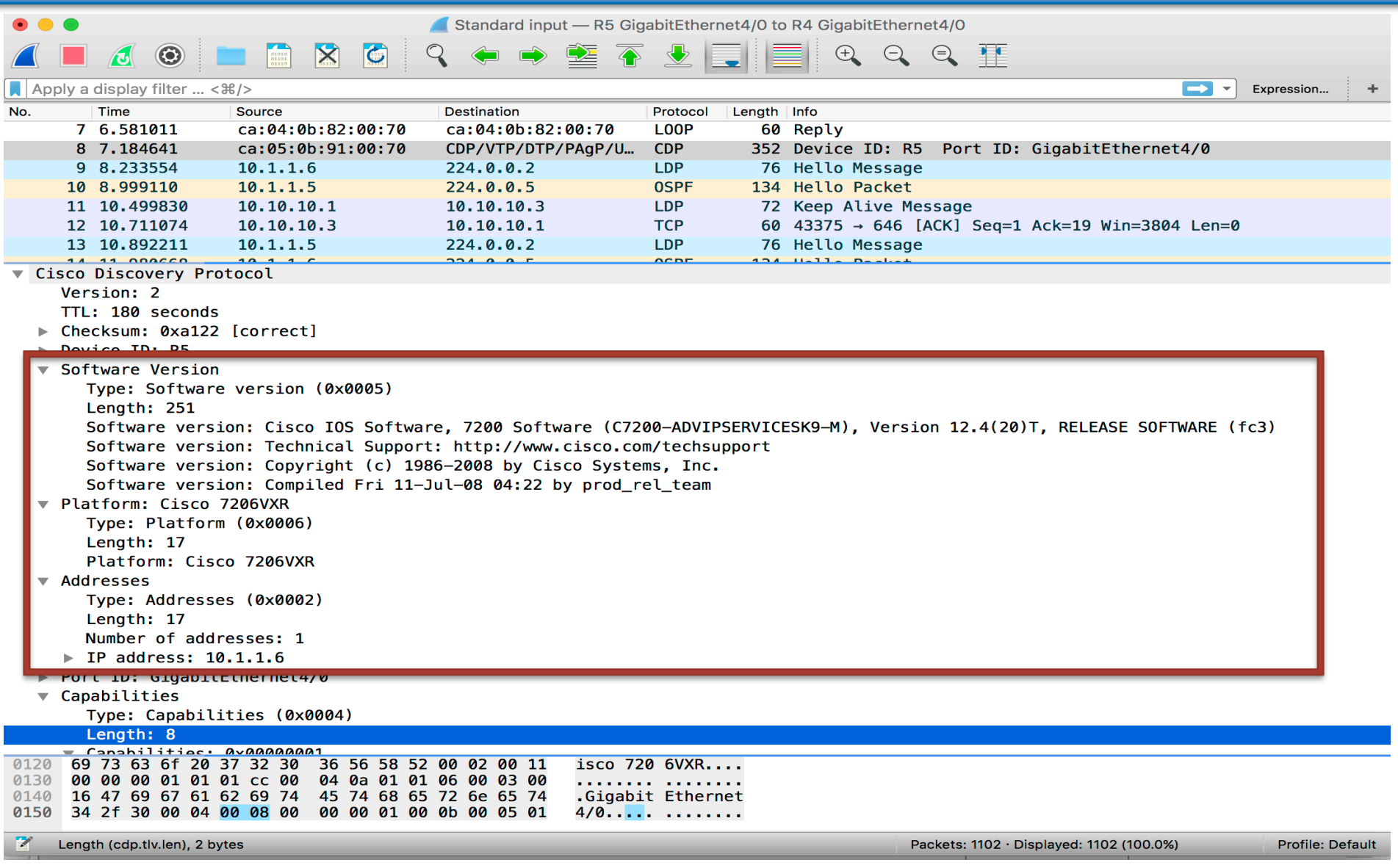

#### **First Hop Redundancy Protocols**

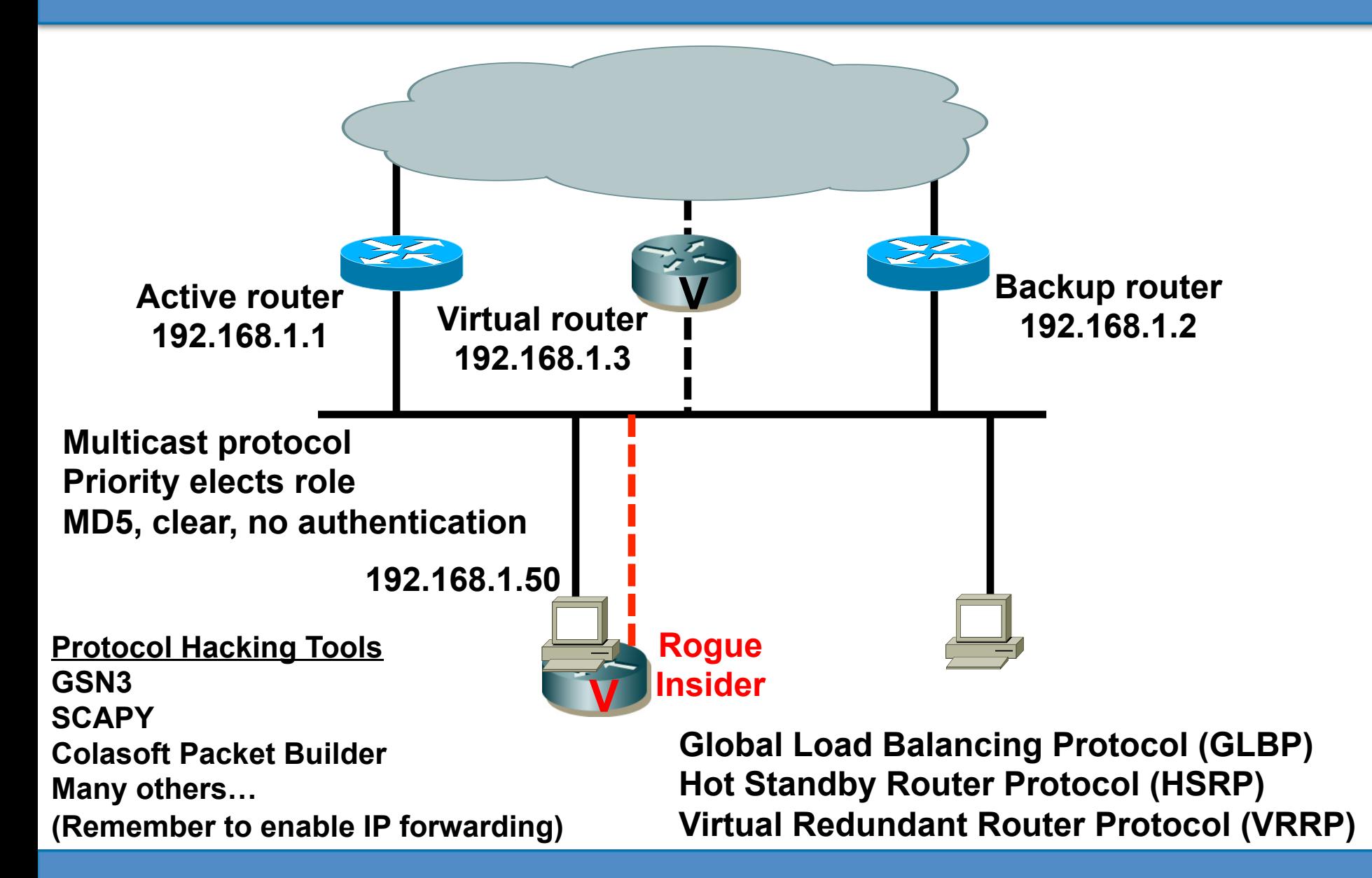

#### **VRRP – No Authentication**

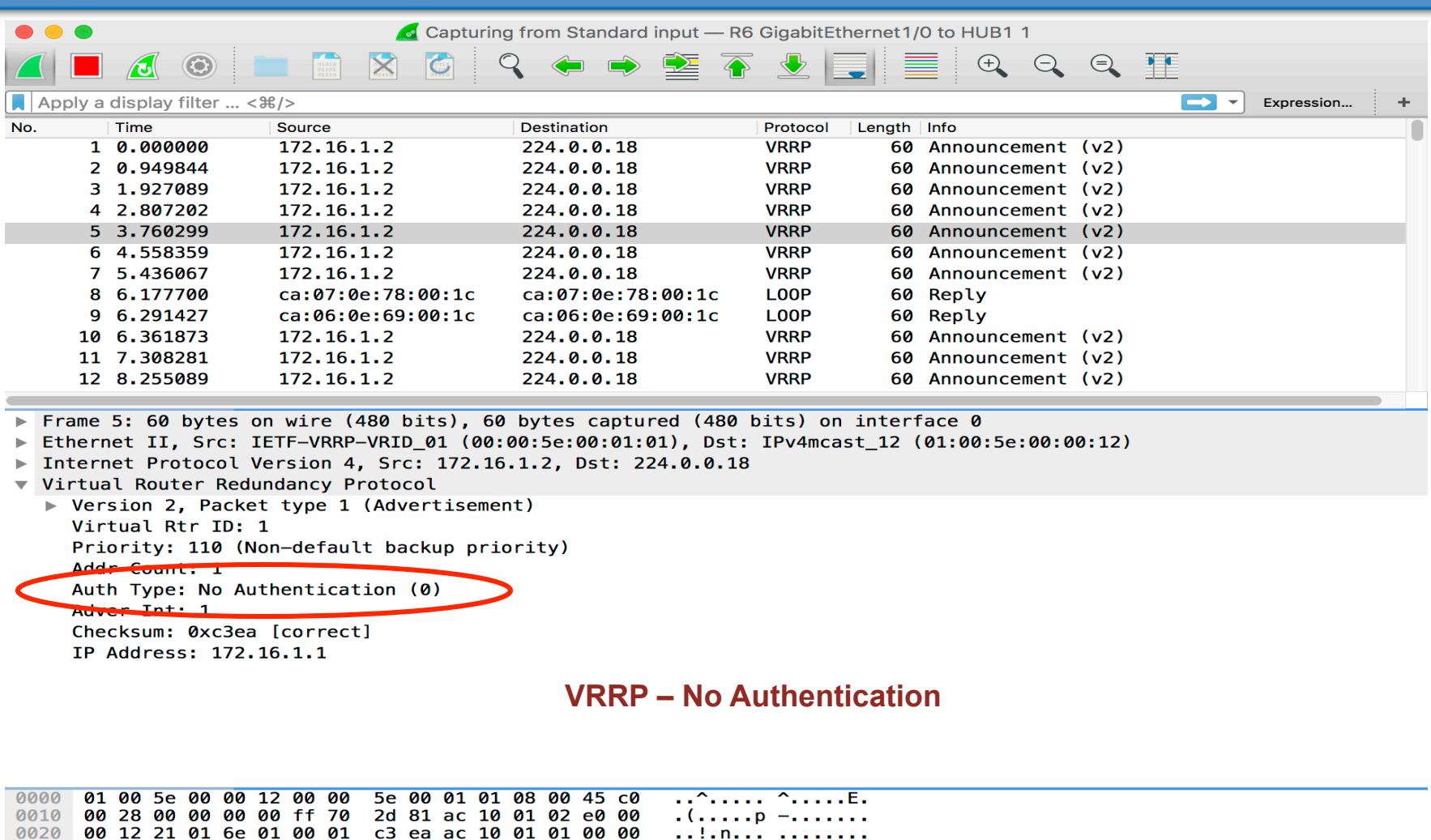

. . . . . . . . . . . . *.* 

### **VRRP – Clear Text Authentication**

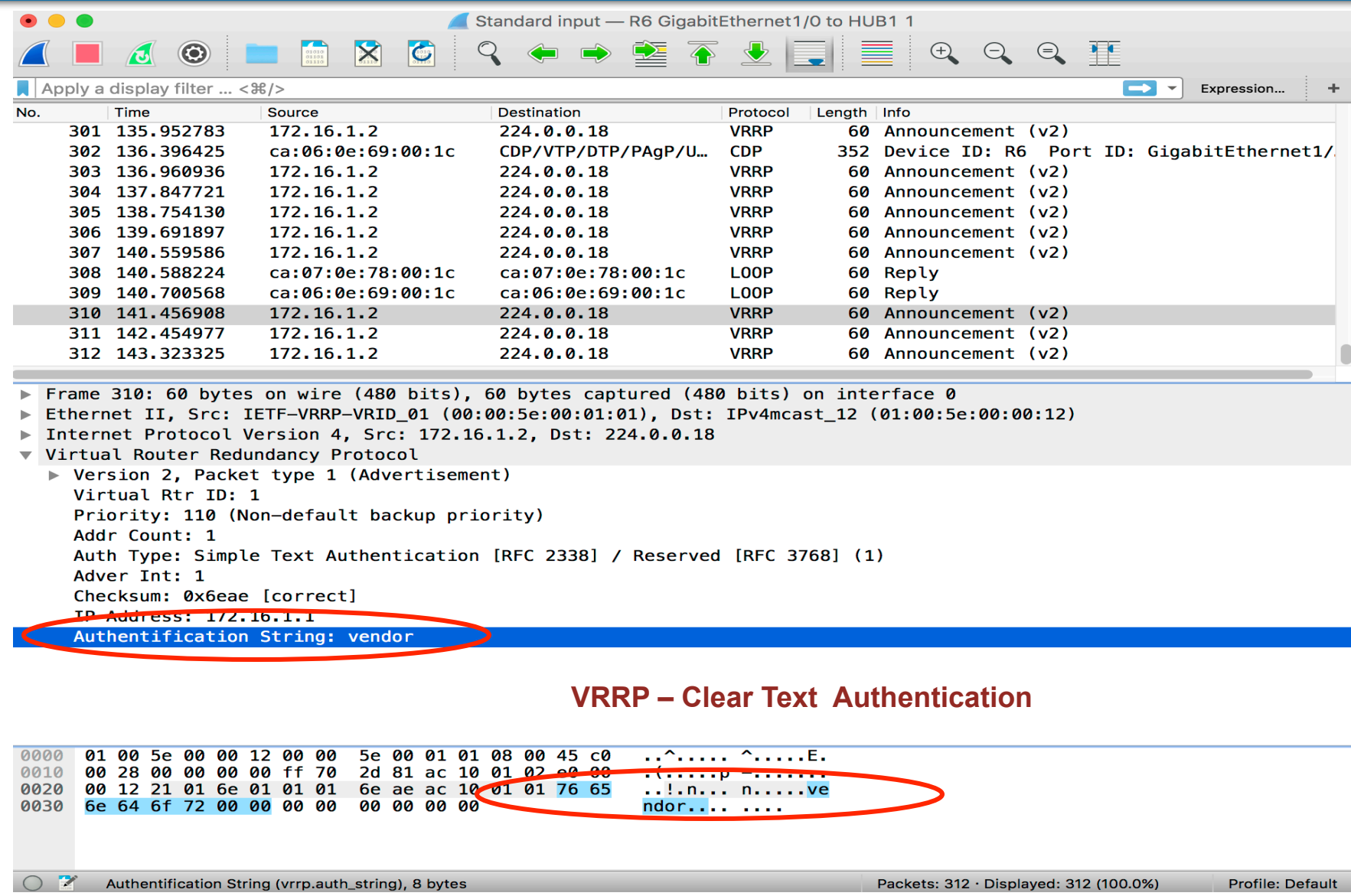

## **HSRP MITM – Packet Analysis**

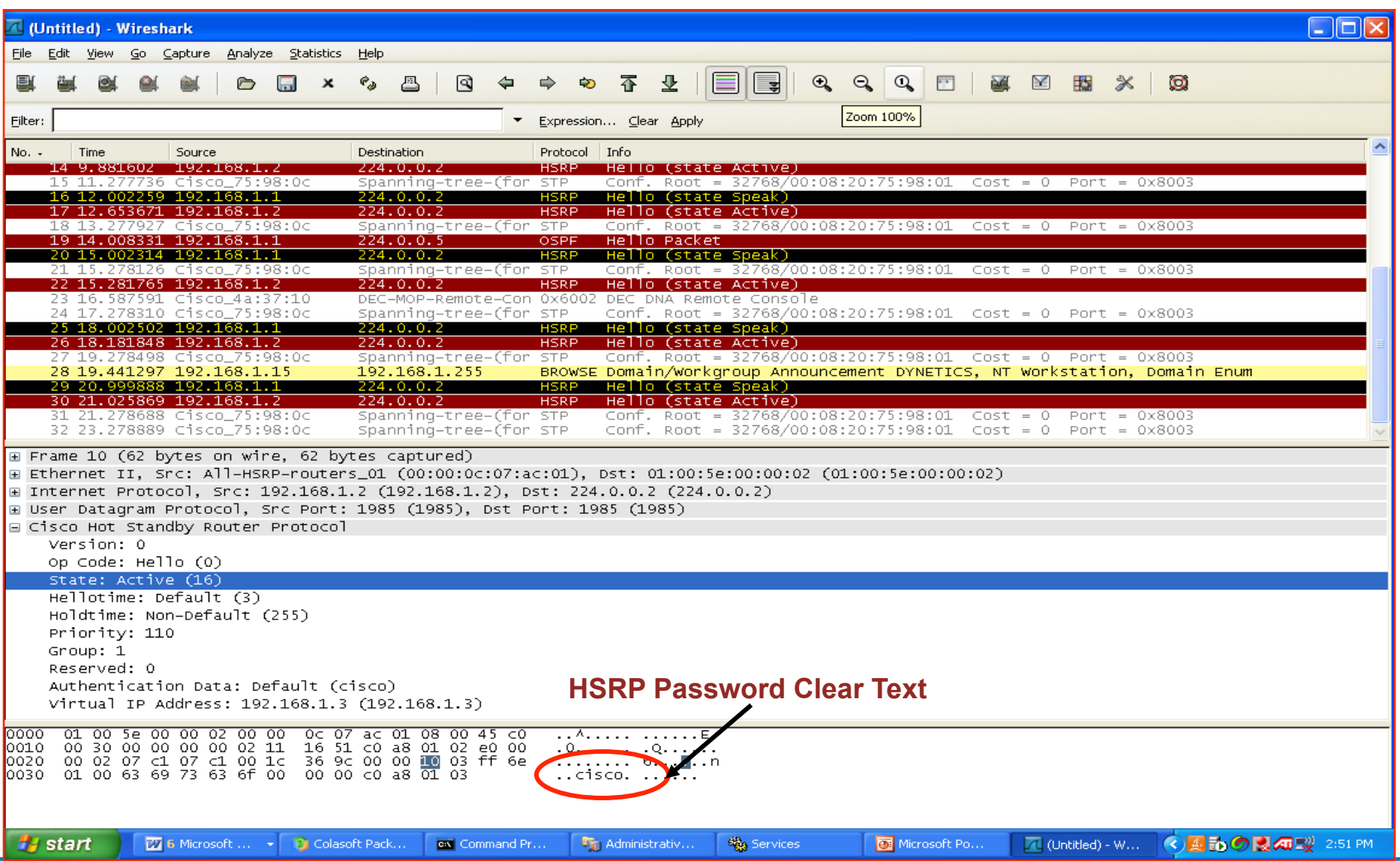

#### **FHRP – Crafted HSRP Packets**

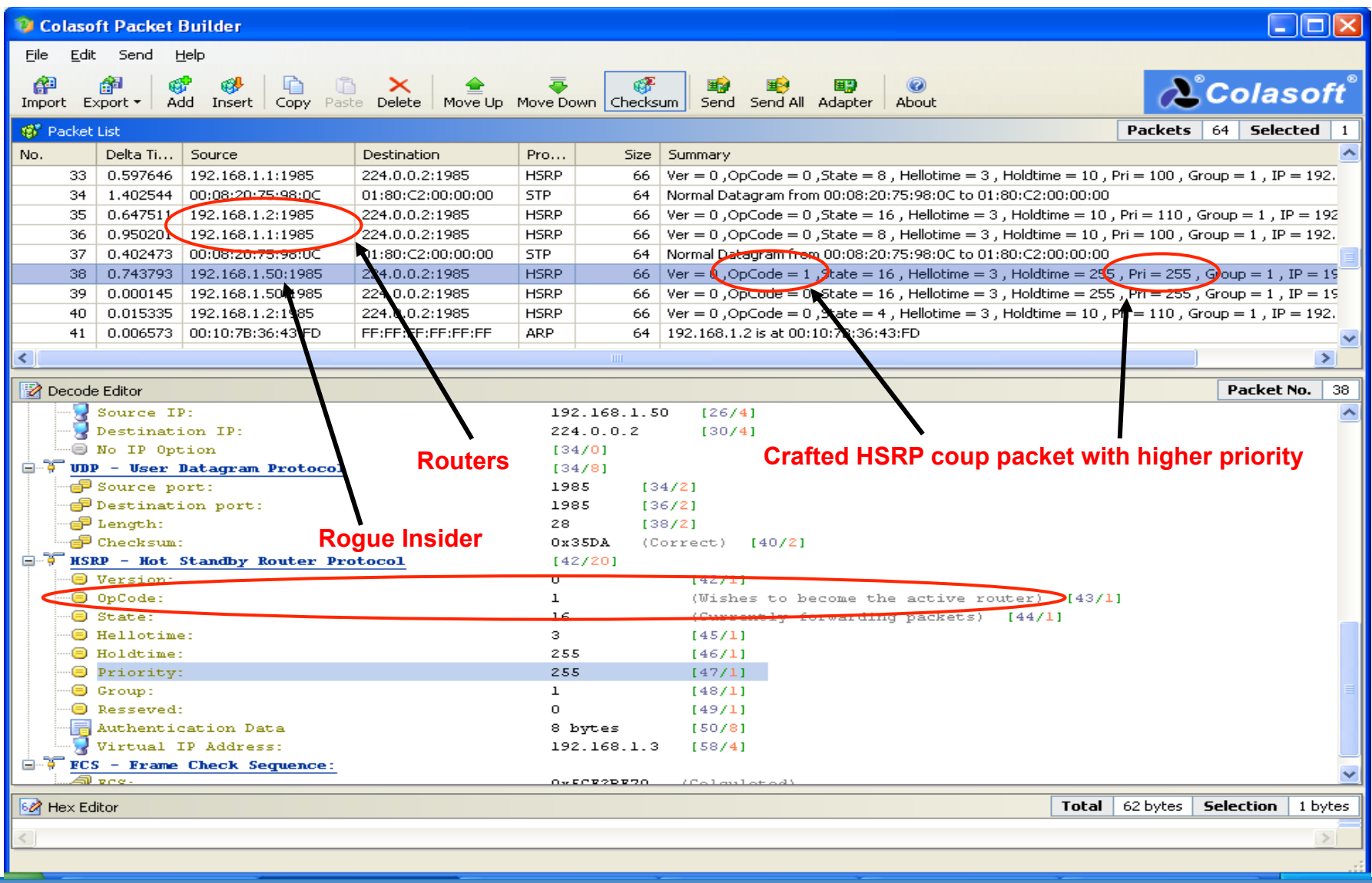

## **IPv6 Neighbor Discover Protocol**

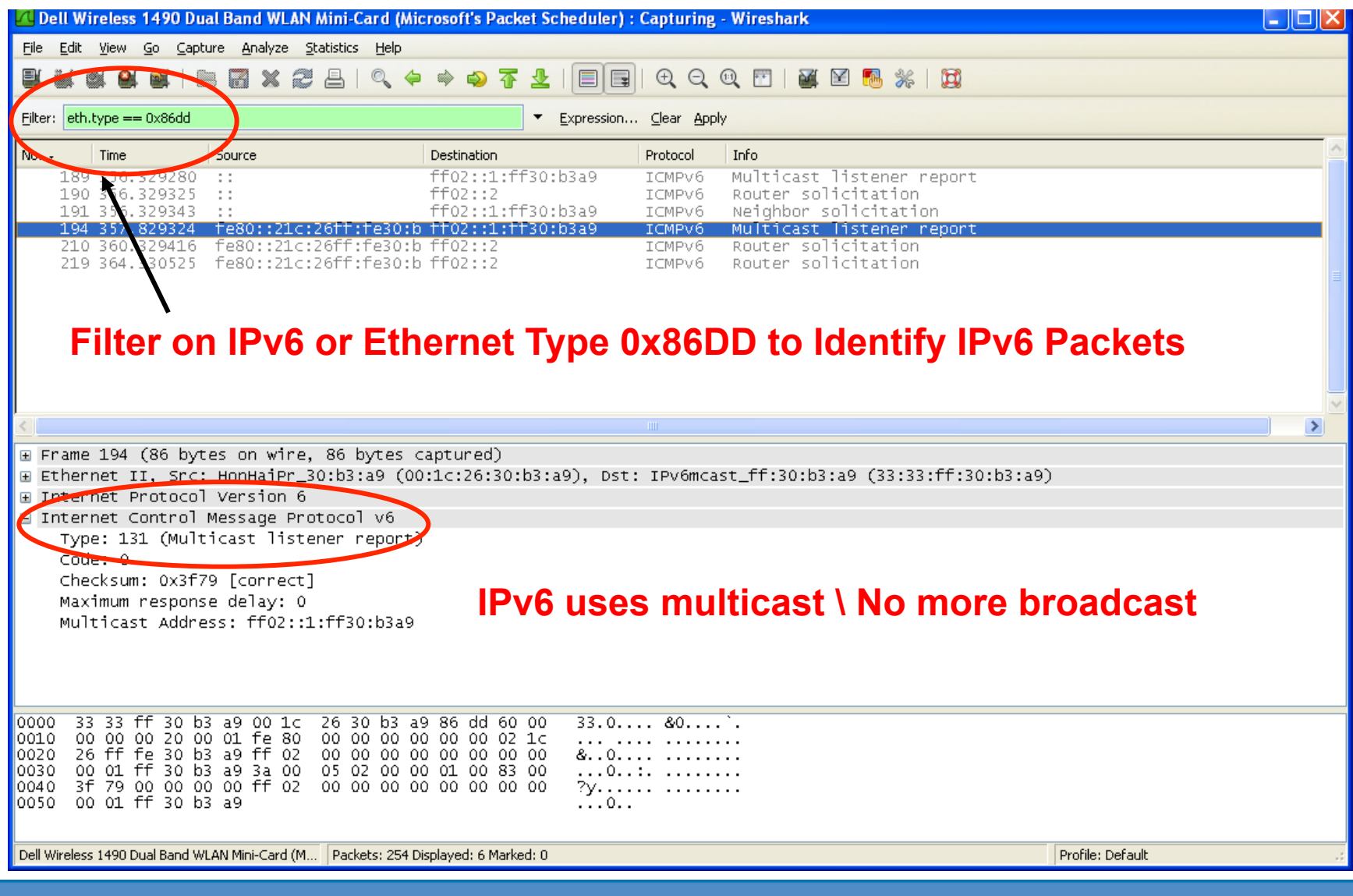

**IPv6 SLACC MITM** 

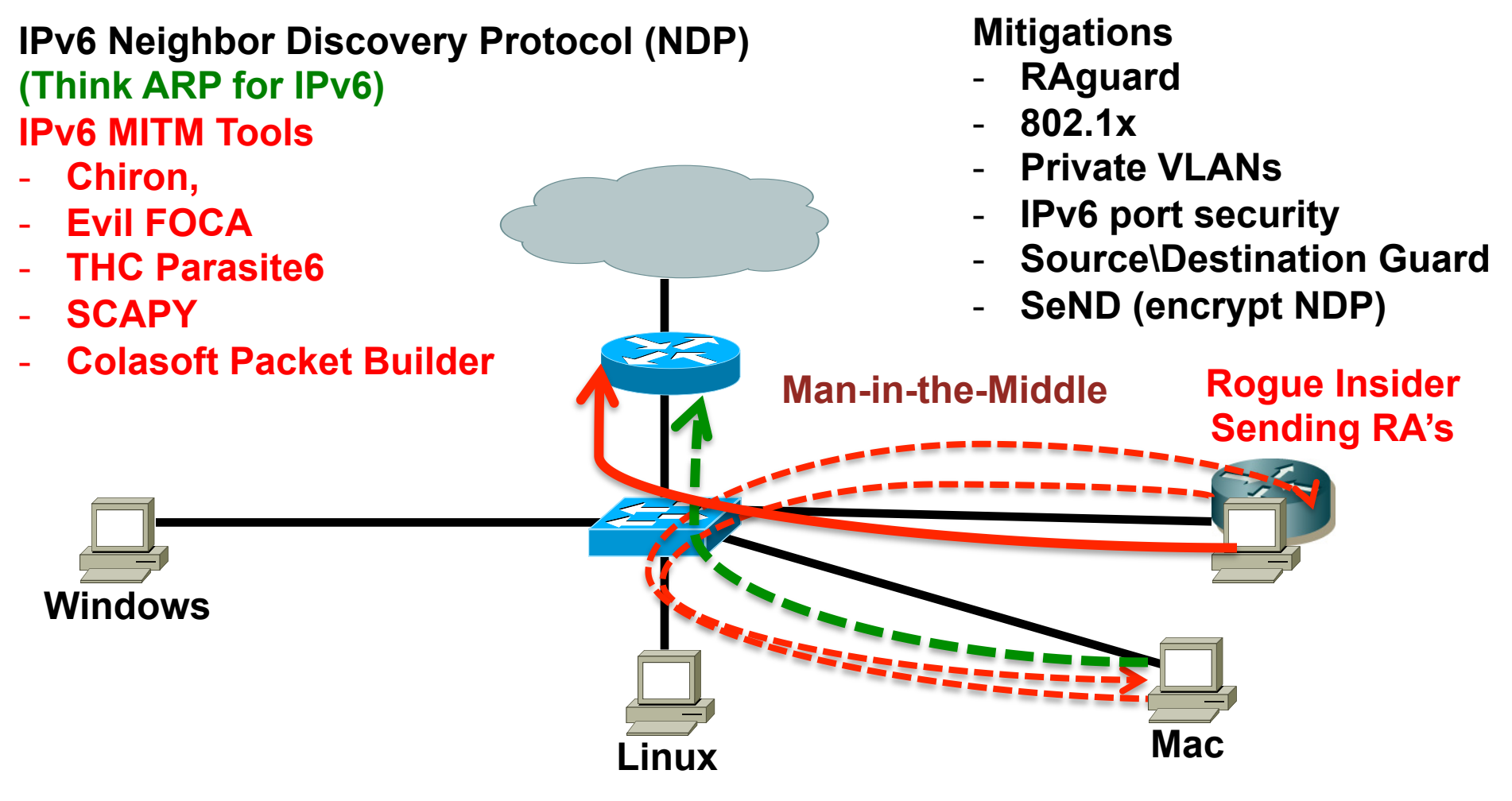

**Default - Hosts Send ICMPv6 Router Solicitation** 

## **IPv6 Network Discovery Spoofing MITM**

#### **IPv6 Neighbor Discovery Protocol (NDP) (Think ARP for IPv6) IPv6 MITM Tools**

- **Chiron**
- **Evil FOCA**
- **THC Parasite6**
- **SCAPY**
- **Colasoft Packet Builder**

#### **Mitigations**

- **Source\Destination Guard**
- **802.1x**
- **Private VLANs**
- **IPv6 port security**
- **NDP Spoofing**
- **DHCP Snooping**
- **Source\Destination Guard**
- **SeND (encrypt NDP)**

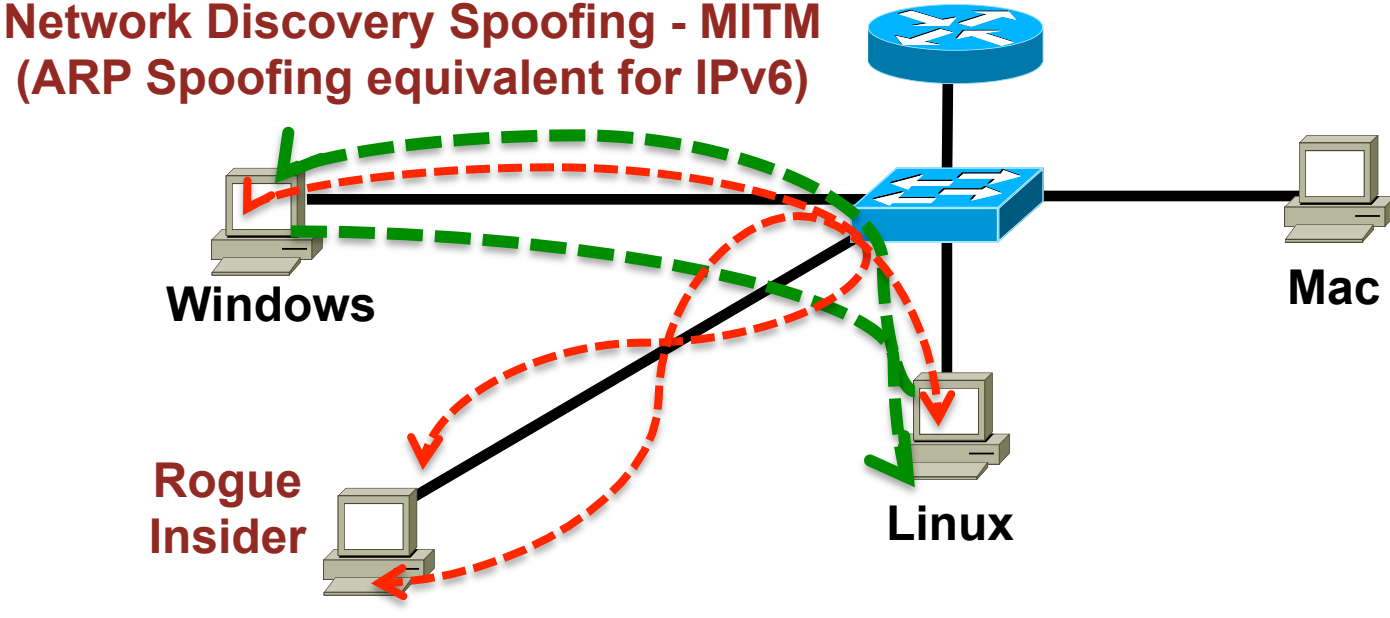

#### **Multicast Overview**

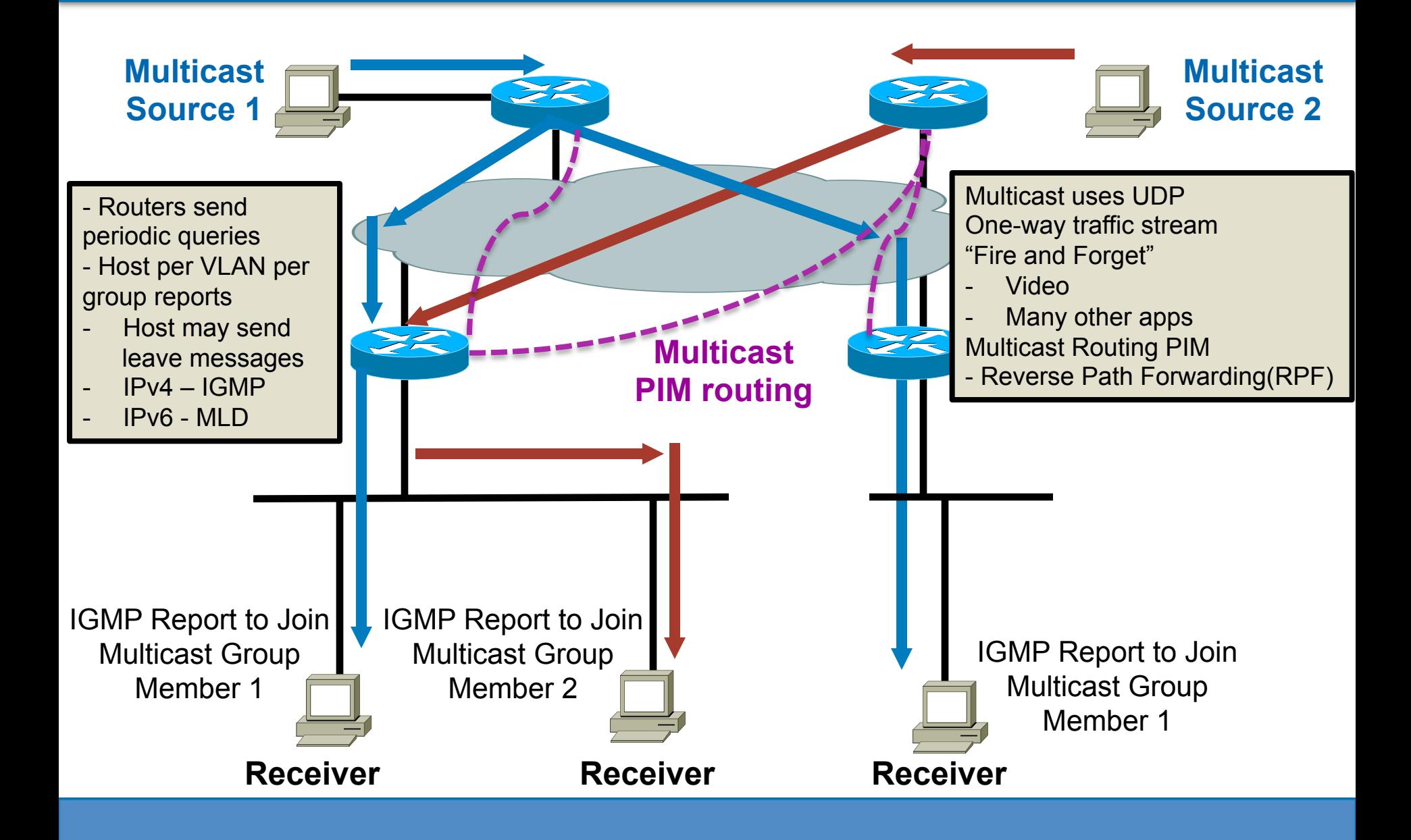

#### **Multicast - IGMP**

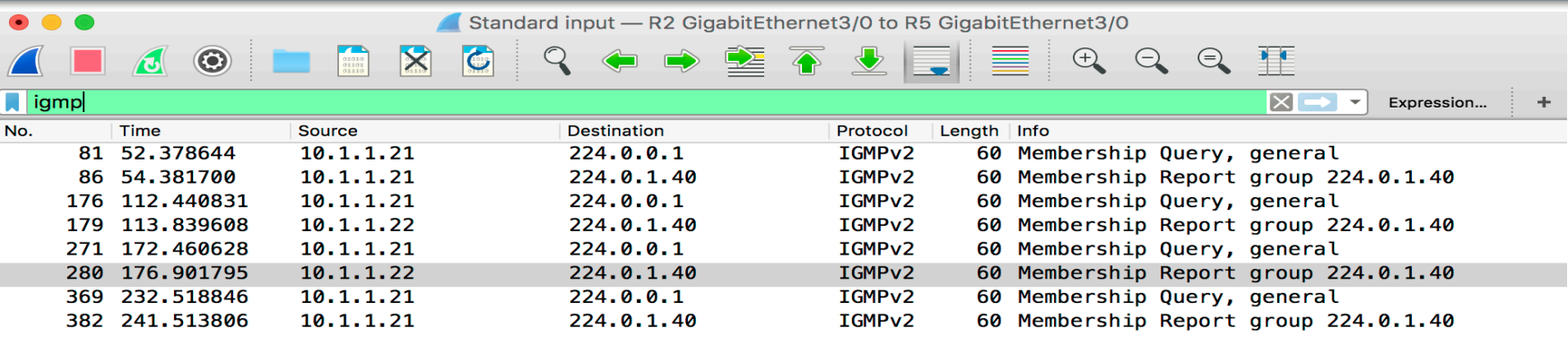

Frame 280: 60 bytes on wire (480 bits), 60 bytes captured (480 bits) on interface 0

Ethernet II, Src: ca:02:0b:64:00:54 (ca:02:0b:64:00:54), Dst: IPv4mcast\_01:28 (01:00:5e:00:01:28)

▶ Internet Protocol Version 4, Src: 10.1.1.22, Dst: 224.0.1.40

Internet Group Management Protocol

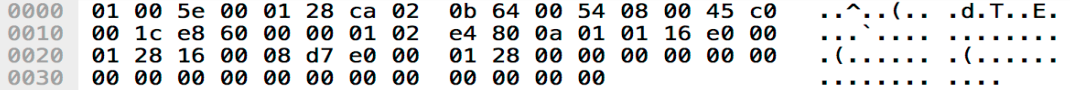

 $\bigcap$ 

## **Multicast Routing - PIM**

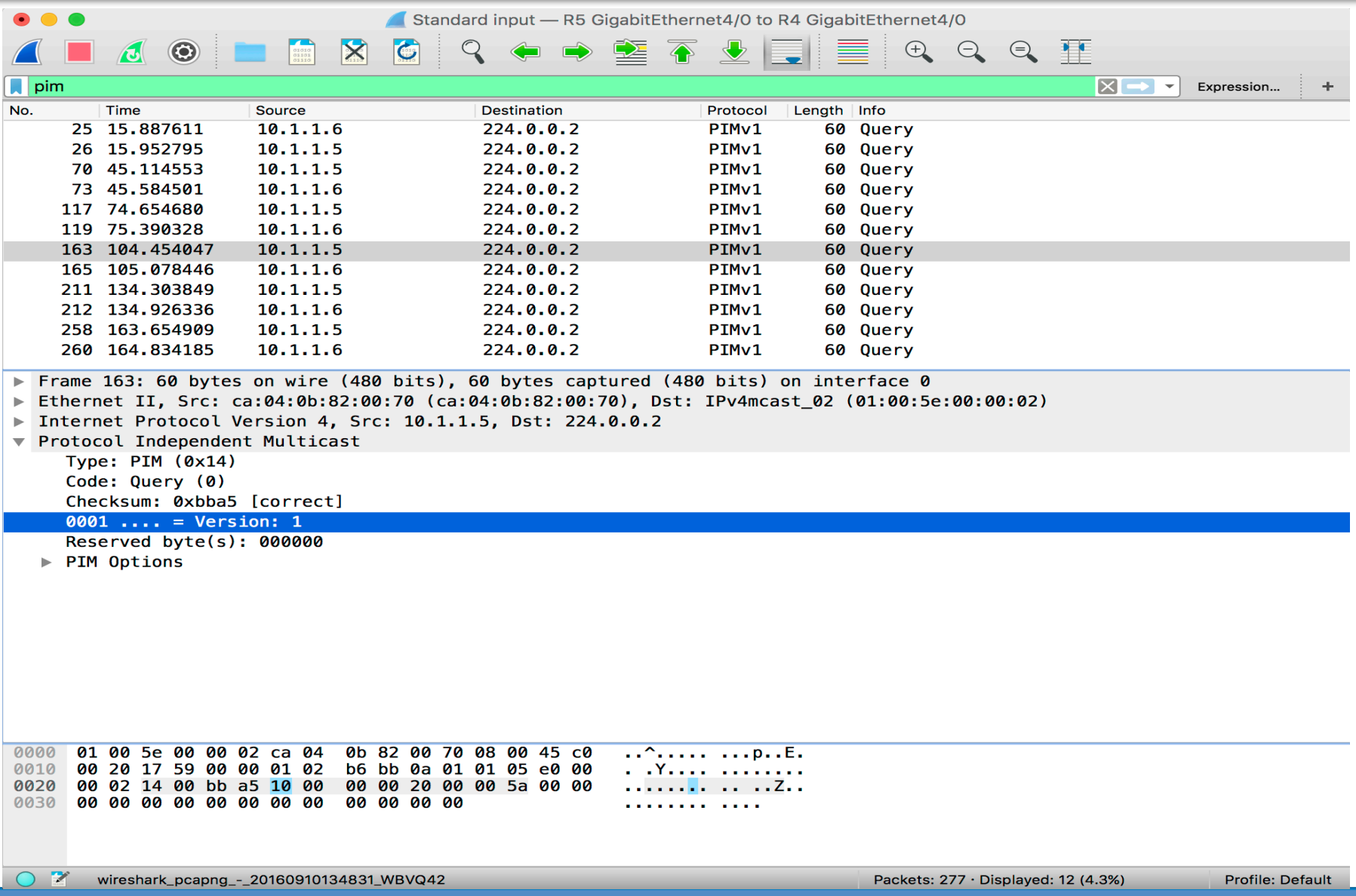

#### **Attacking Multicast**

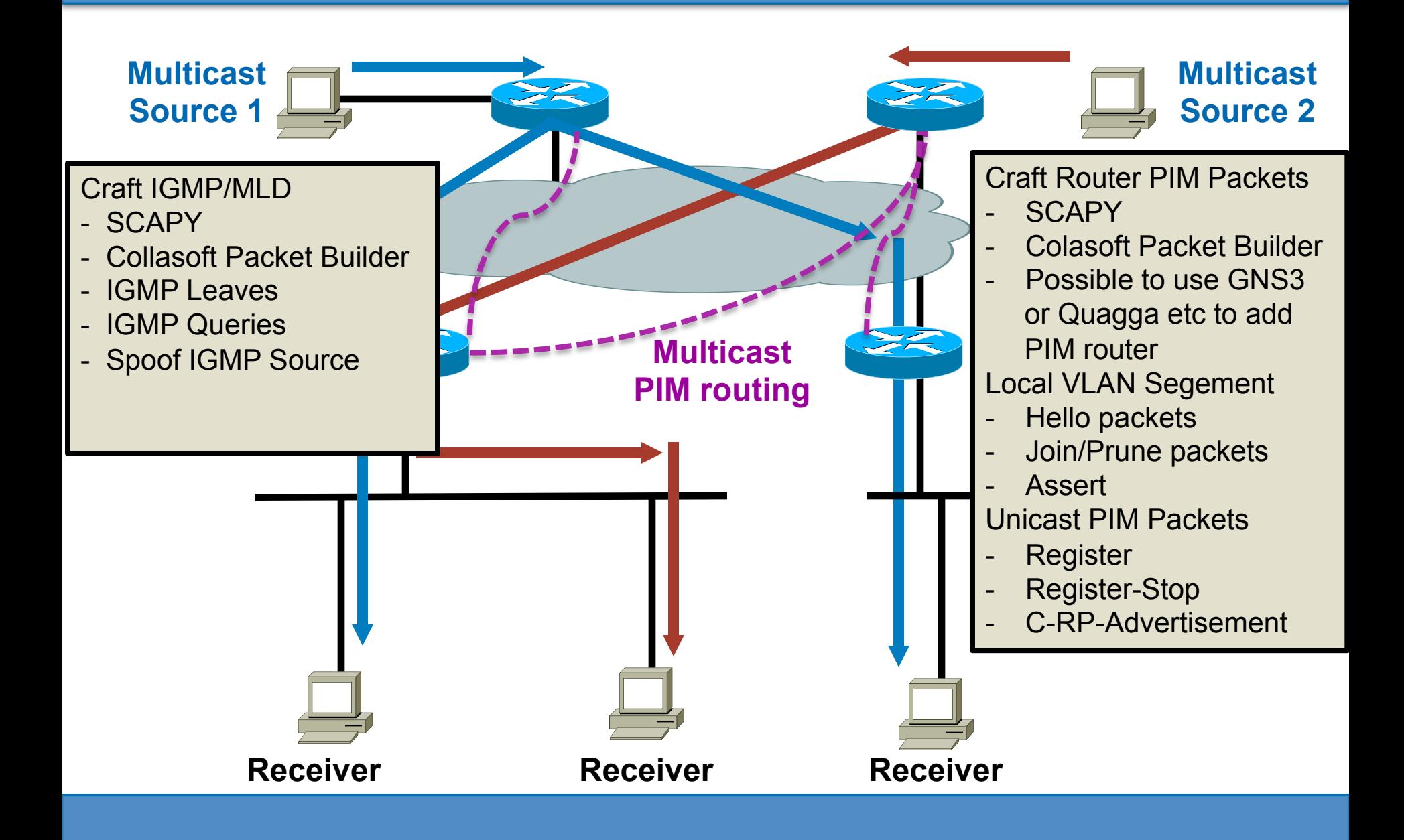

#### **Securing Multicast**

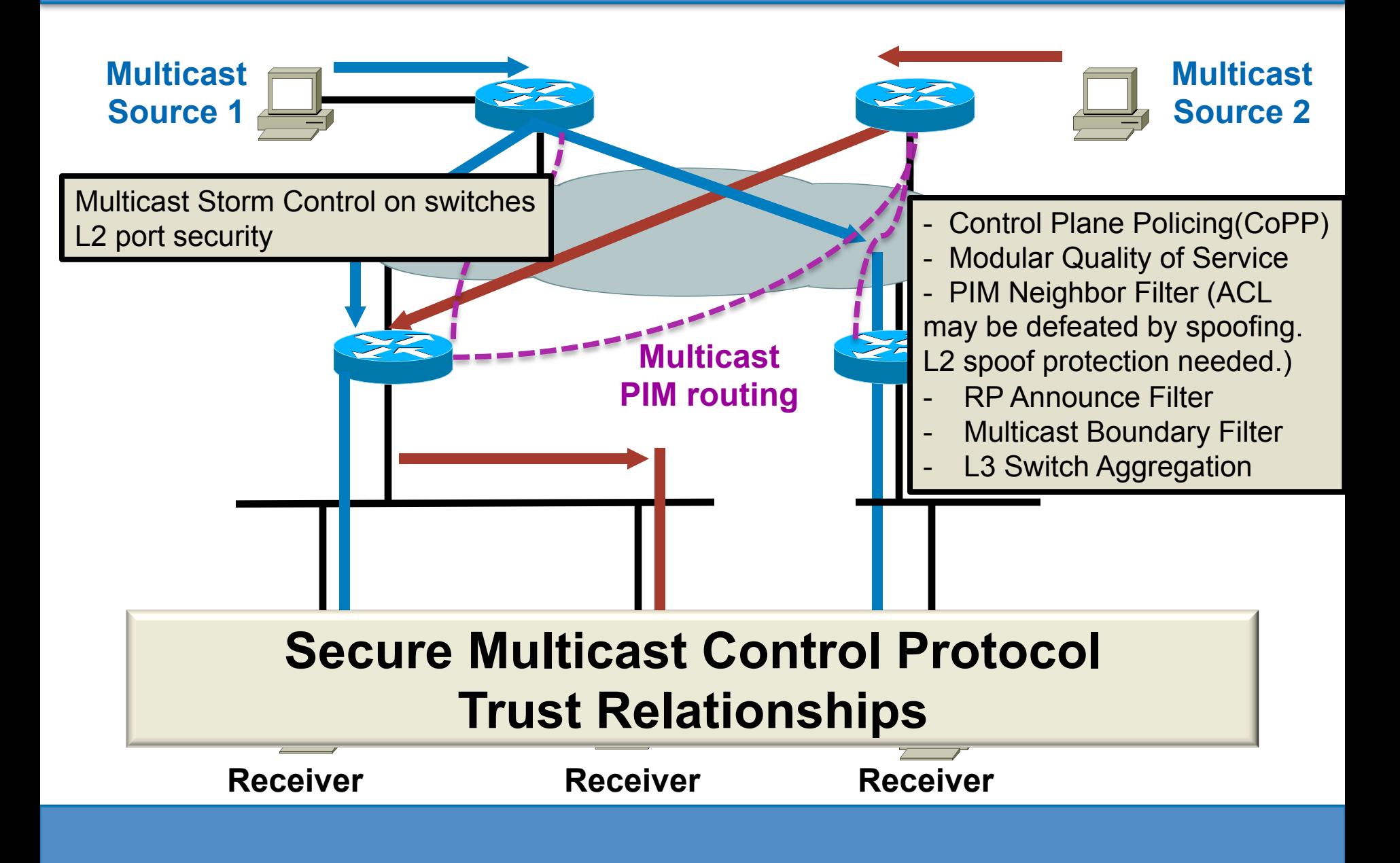

#### **Hack the Network via OSPF**

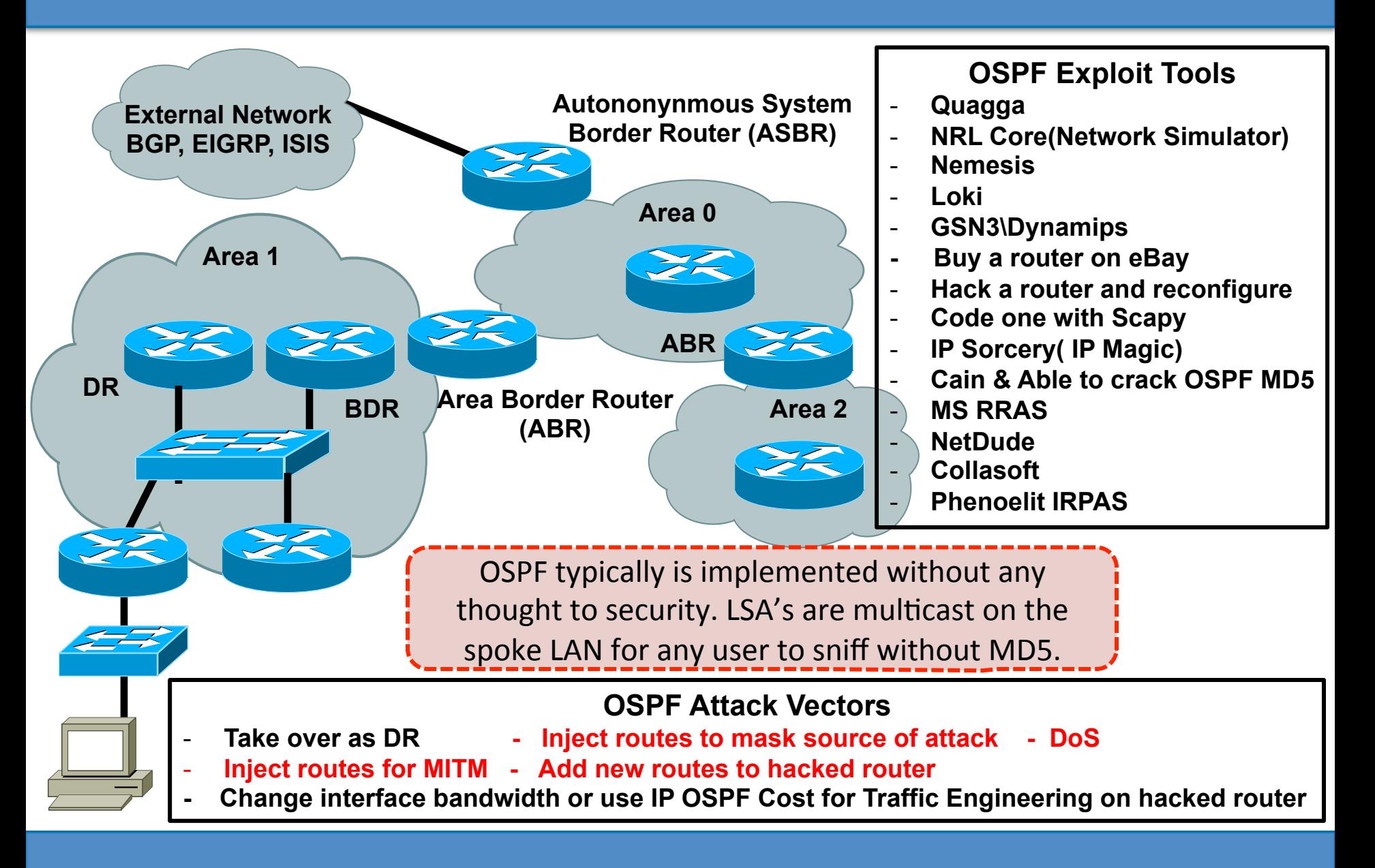

## **OSPF - No Authentication**

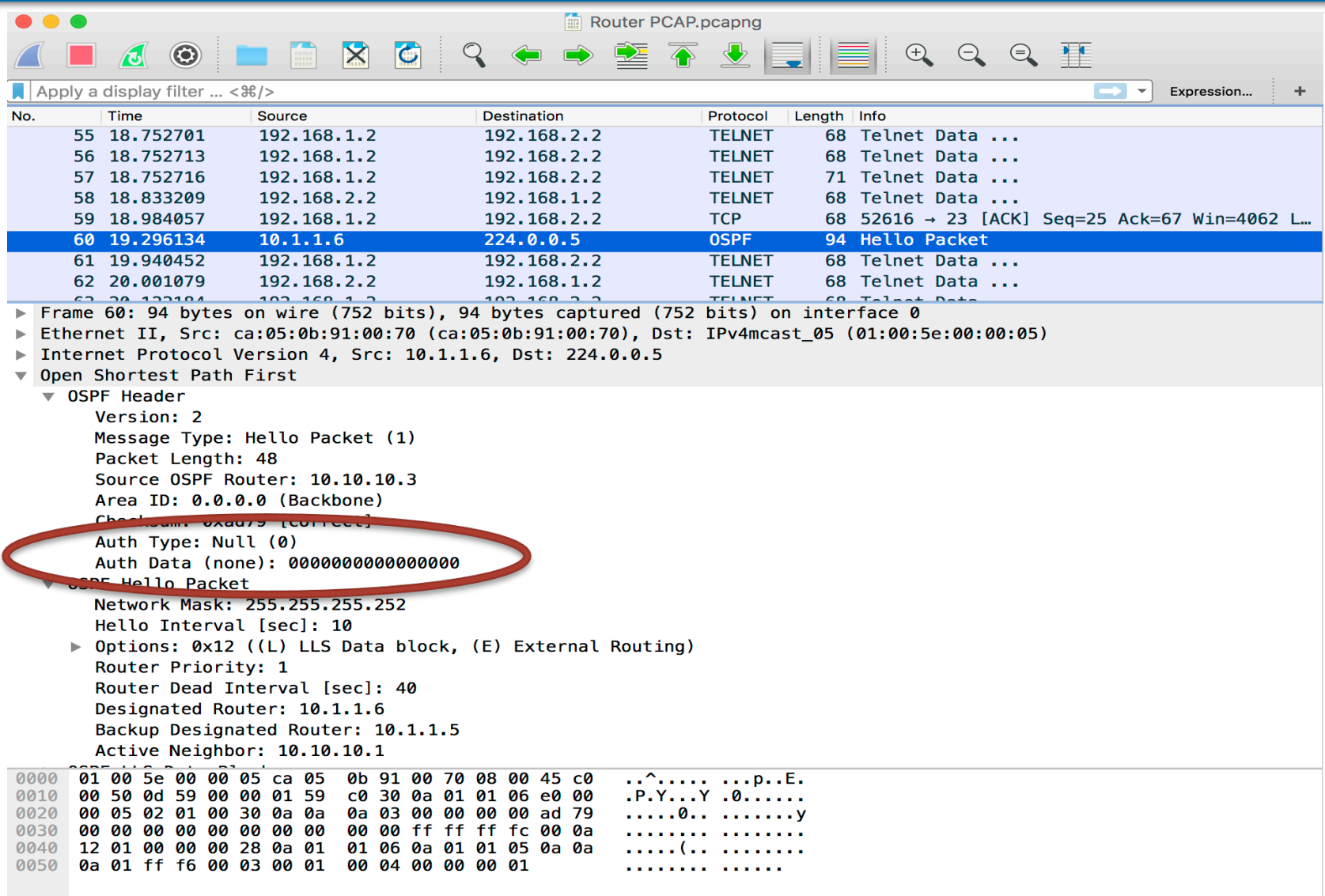

Packets: 1579 · Displayed: 1579 (100.0%) · Load time: 0:0.24 Profile: Default

 $\bullet$   $\bullet$ 

**Router PCAP** 

#### **OSPF – Clear Text Authentication**

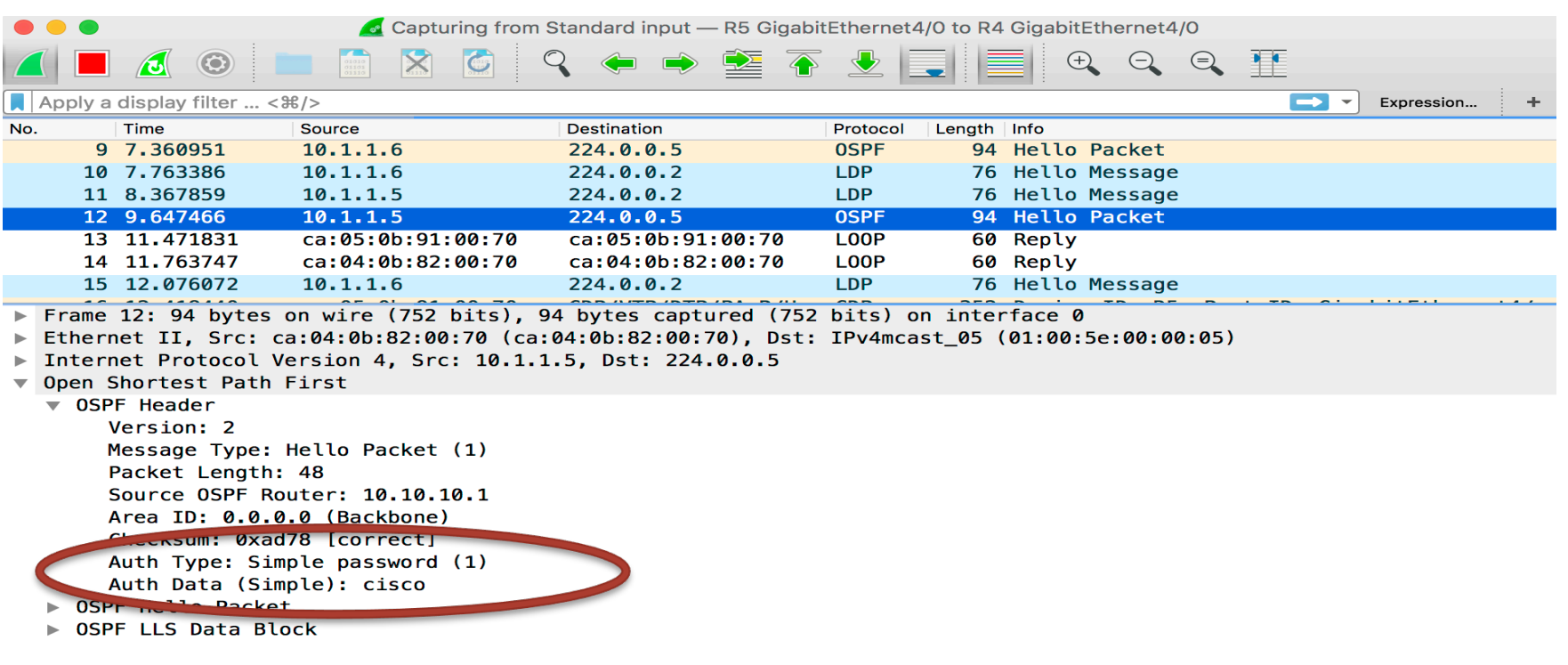

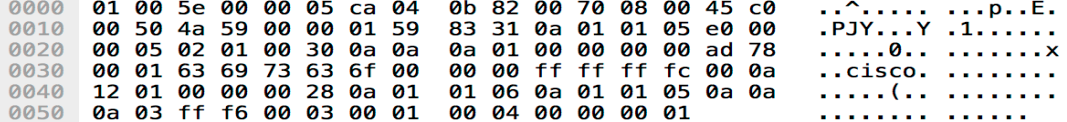

 $\mathbf{z}$ Ready to load or capture

Profile: Default Packets: 84 · Displayed: 84 (100.0%)

### **OSPF - MD5 Authentication**

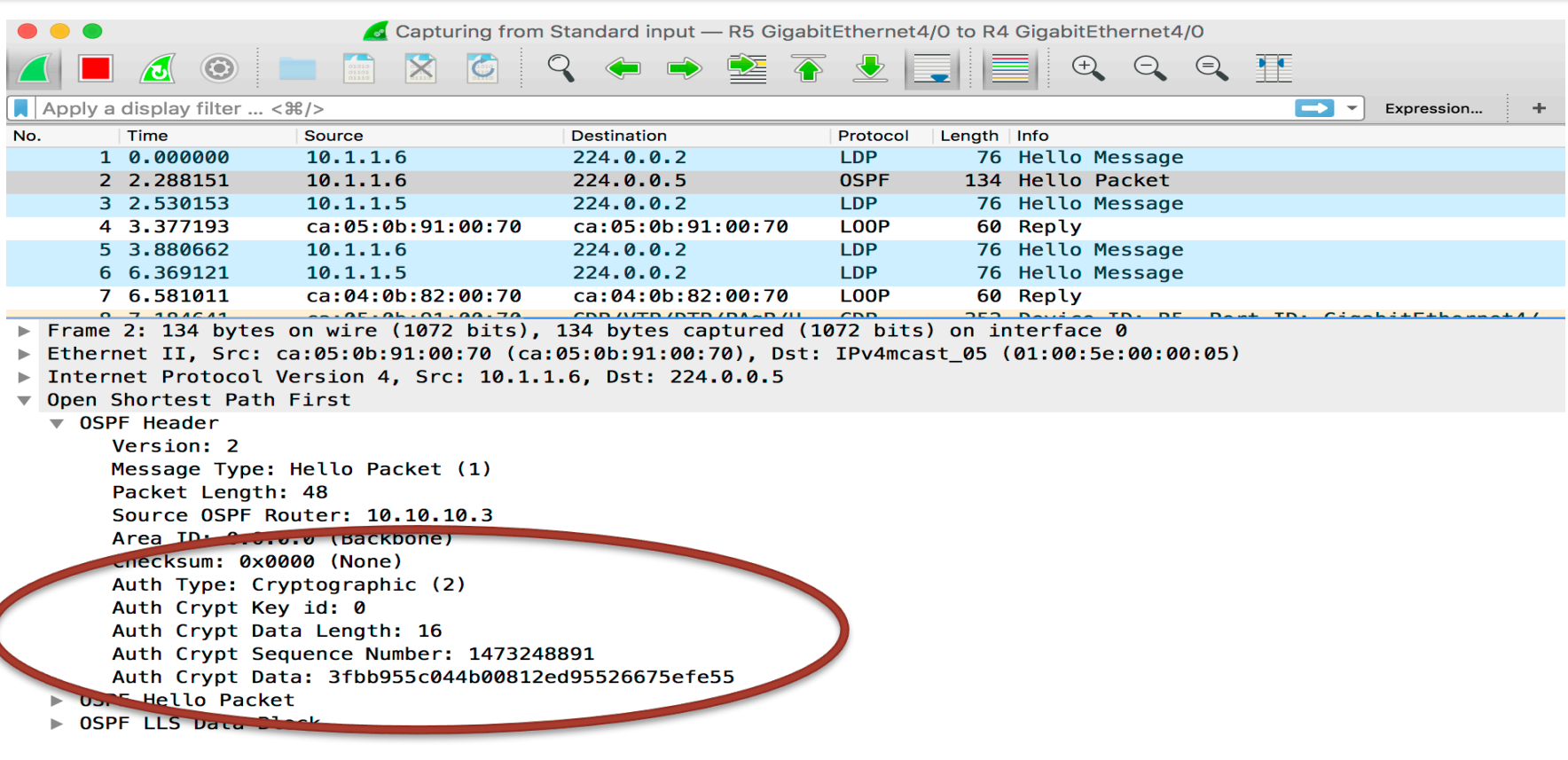

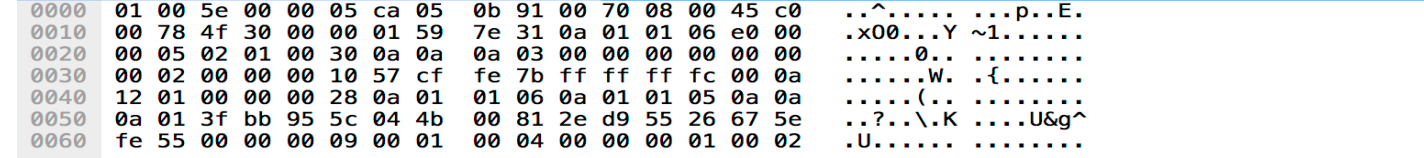

 $\mathbb{Z}$ Ready to load or capture

#### **EIGRP Overview**

- Advanced Distance Vector "Hybrid"
- No authentication / MD5 Authentication
- Classless \ Classful routing default
- Supports IPv4/6, IPX and Appletalk
- Fast convergence
	- Successor
	- Feasible Successor
- Unequal and equal cost load balancing
- Upgrade replacement for IGRP
- Incremental updates
- EIGRP uses DUAL algorithm
- Cisco proprietary
- 3 Tables similar to OSPF
	- Neighbor table
	- Routing table
	- Topology table
	- Summarization at any interface in network

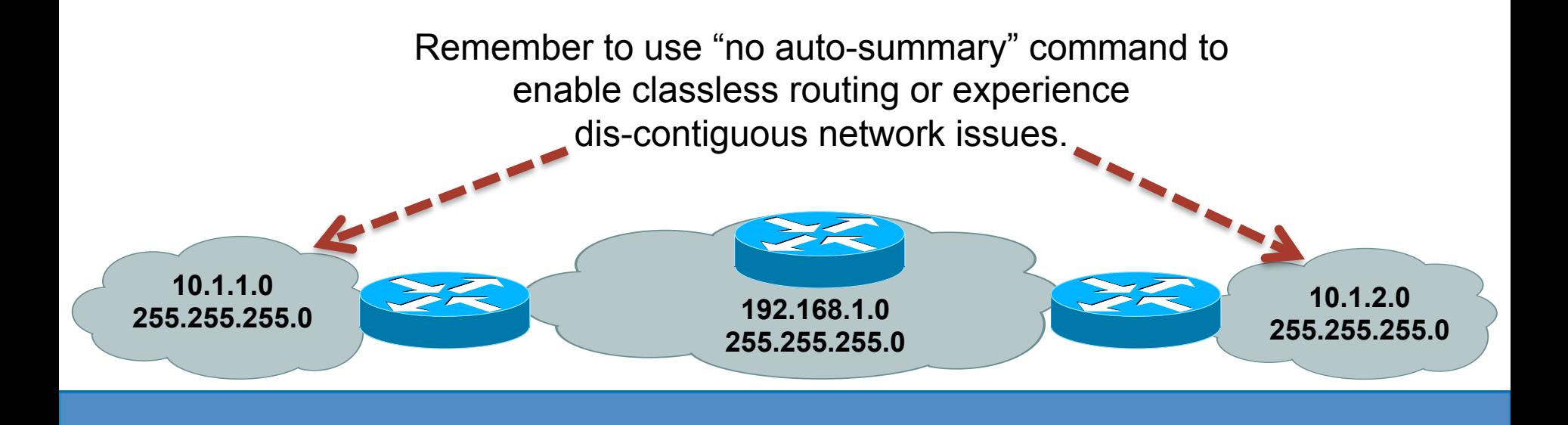

#### **Hack the Network via EIGRP**

#### **EIGRP Attack Vectors**

- **Inject routes to mask source of attack**
- **DoS**
- **Inject routes for MITM**
- **Add new routes to hacked router**
- **Change interface bandwidth for Traffic Engineering on hacked router**

#### **EIGRP Exploit Tools**

- **GSN3\Dynamips**
- **Buy a router on eBay**
- **Hack a router and reconfigure**
- **Phenoelit IRPAS**

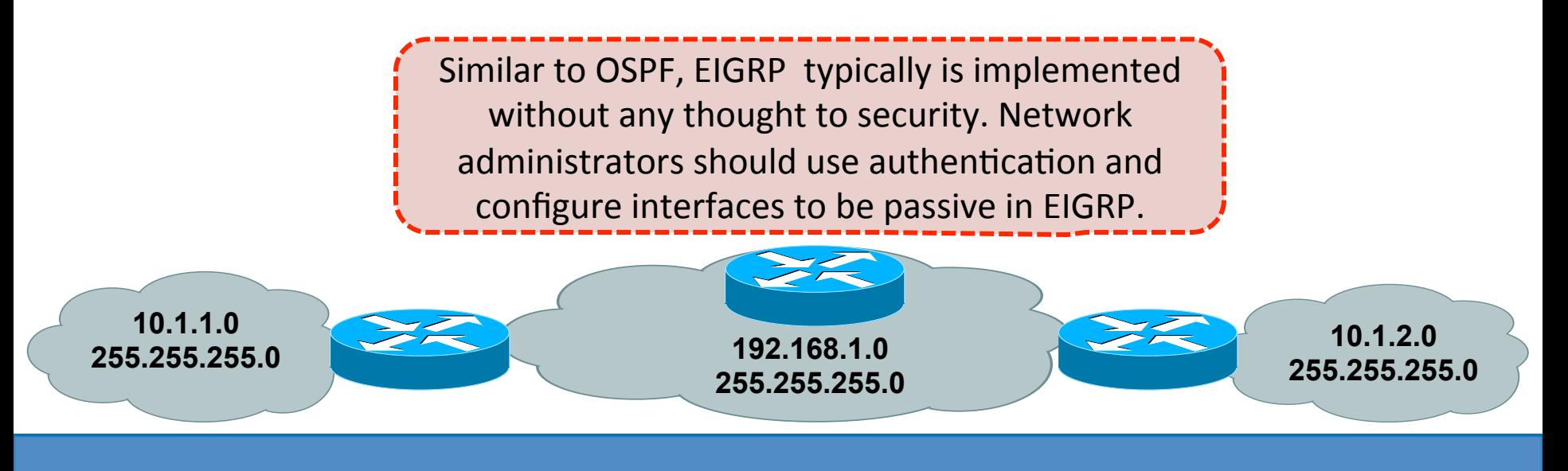

## **EIGRP – No Authentication**

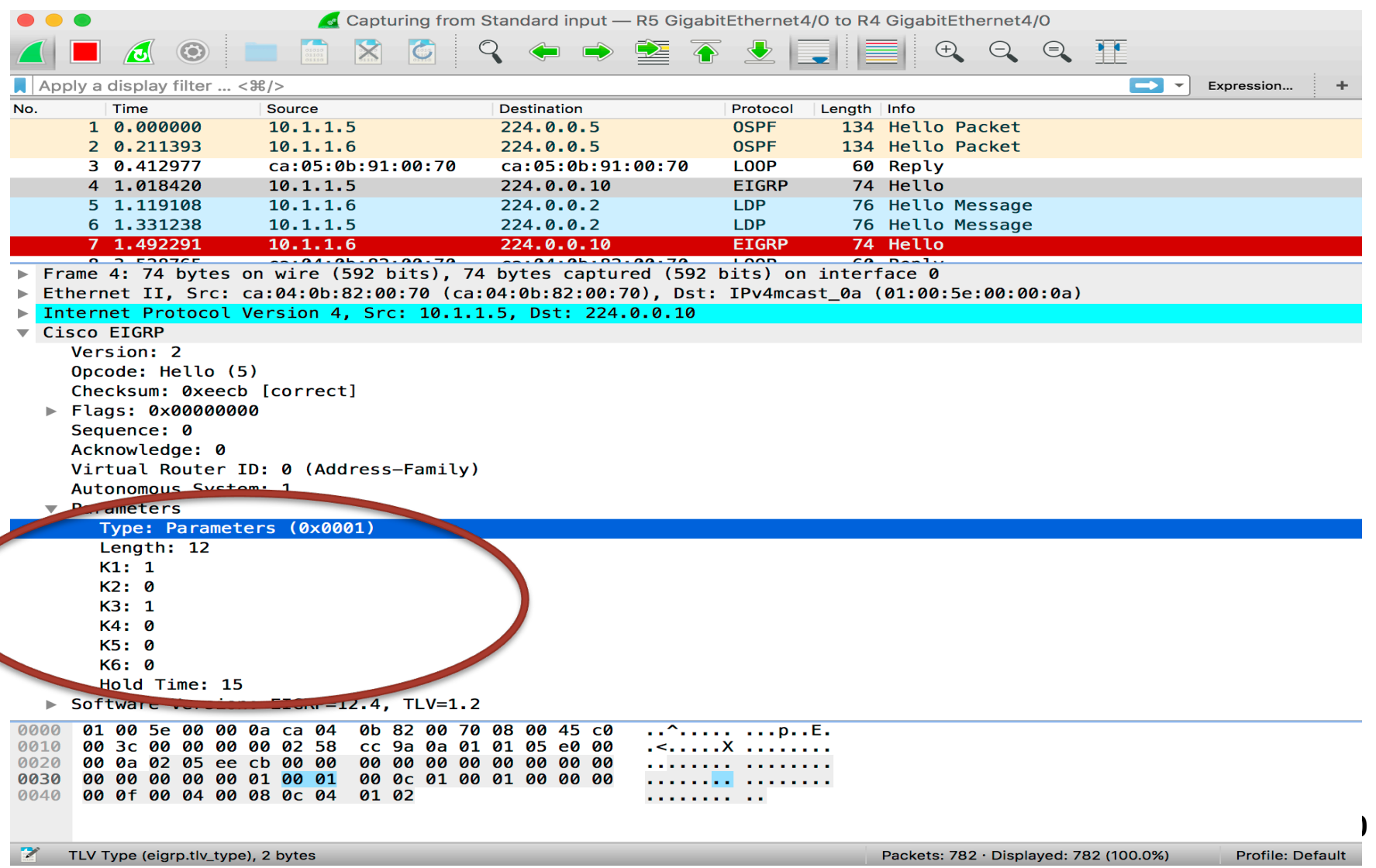

#### **EIGRP – MD5 Authentication**

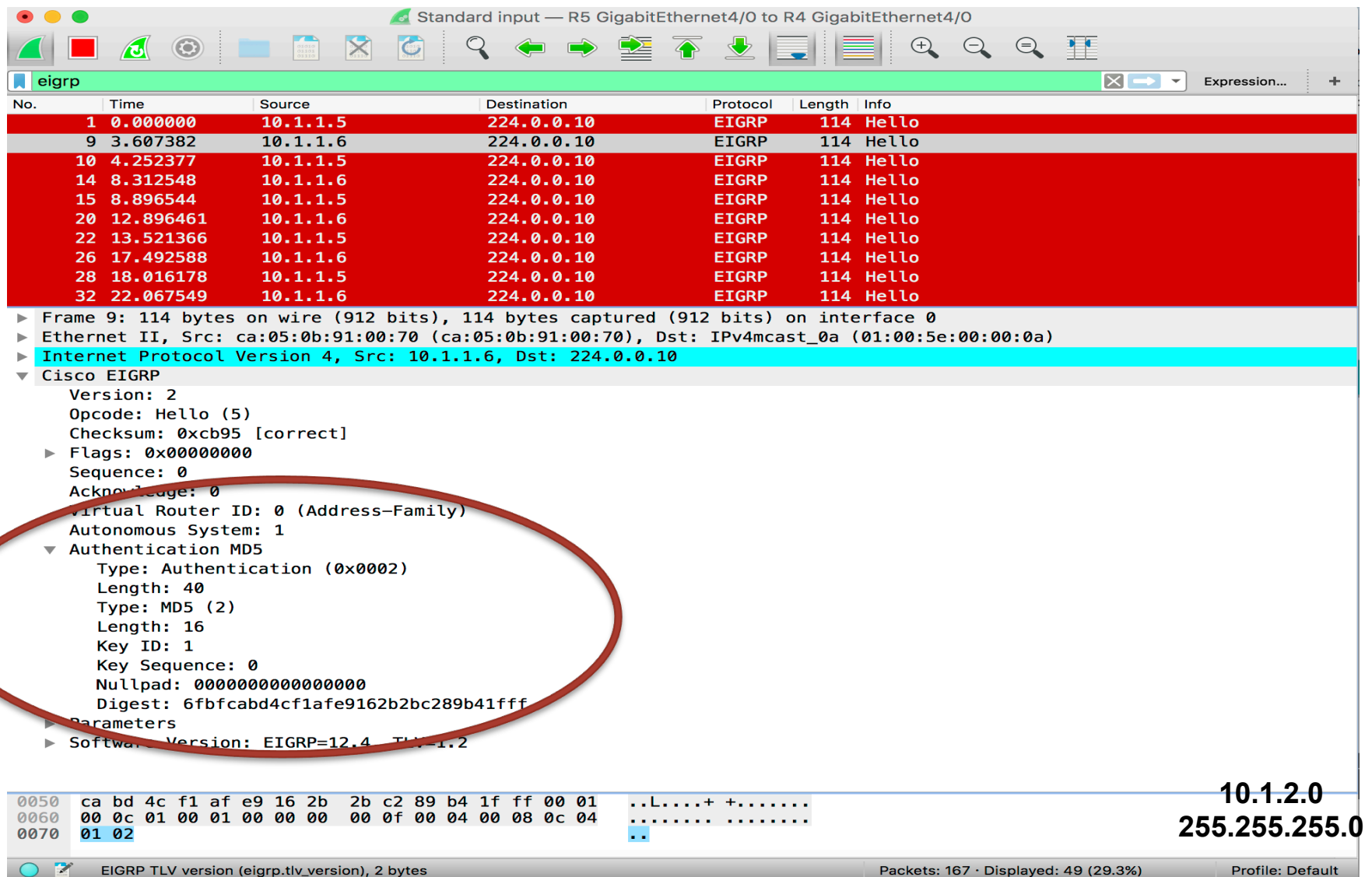

 $\bigg($ 

#### **DMZ Layer 2 Security**

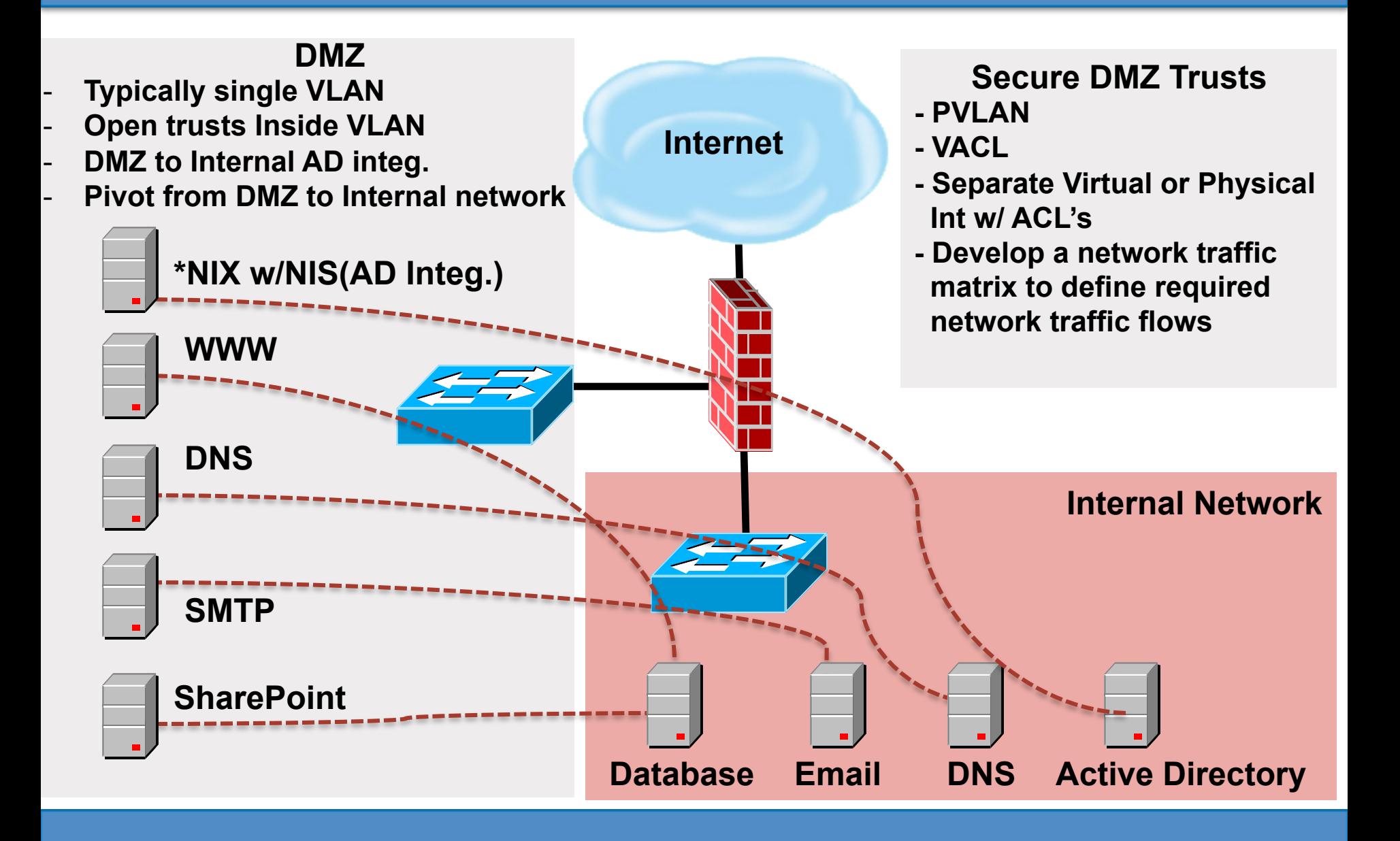

#### **Layer 2 – Secure Visualization and Instrumentation**

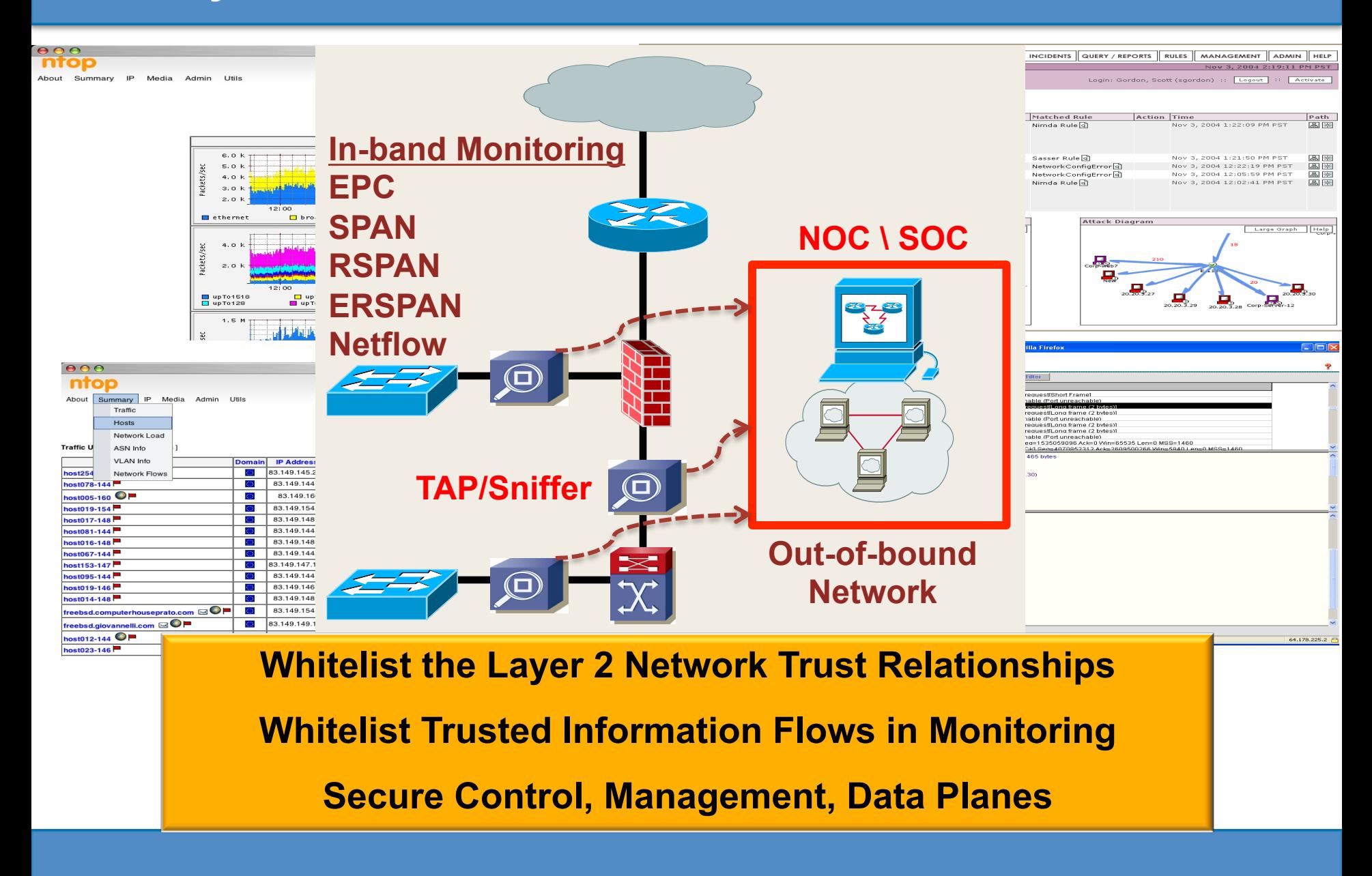

#### **References**

LAN Switch Security – What Hackers Know About Your Switches, Eric Vyncke, Christopher Paggen, Cisco Press Enno Rey - @Enno Insinuator, @WEareTROOPERS, ERNW Papers and Resources, www.ernw.de, www.insinuator.net Ivan Pepelnjak - @IOShints, Papers and Resources, http://www.ipspace.net IPv6 Security, Scott Hogg and Eric Vyncke, Cisco Press IPv6 Security, Scott Hogg, http://www.gtri.com/wp-content/uploads/2014/10/IPv6-Hacker-Halted-The-Hacker-Code-Angels-vs-Demons.pdf The Practice of Network Security Monitoring, Ricard Beitlich, No Starch Press Router Security Strategies Securing IP Network Traffic Planes, Gregg Schudel, David J. Smith, Cisco Press https://www.cisco.com/go/safe http://docwiki.cisco.com/wiki/FHS http://www.netoptics.com/blog/01-07-2011/sample-pcap-files http://www.cisco.com/c/en/us/td/docs/ios-xml/ios/ipapp\_fhrp/configuration/12-4/fhp-12-4-book.html http://www.cisco.com/c/en/us/td/docs/solutions/Enterprise/Security/Baseline Security/securebasebook/sec chap8.html http://www.cisco.com/c/en/us/td/docs/switches/lan/catalyst6500/ios/12-2SX/best/practices/recommendations.html http://www.cisco.com/c/en/us/td/docs/solutions/Enterprise/Security/Baseline Security/securebasebook/sec chap8.html http://www.cisco.com/web/about/security/intelligence/ipv6 first hop.html http://www.cisco.com/c/en/us/support/docs/ip/access-lists/13608-21.html http://monkey.org/~dugsong/dsniff/ https://www.yersinia.net https://www.nsa.gov/ia/ files/factsheets/Factsheet-Cisco%20Port%20Security.pdf http://iase.disa.mil/stigs/net perimeter/network-infrastructure/Pages/index.aspx

## **Questions?**

# **@PaulCoggin**